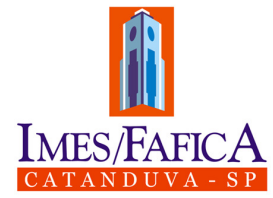

# **INSTITUTO MUNICIPAL DE ENSINO SUPERIOR DE CATANDUVA BIBLIOTECA**

# **NORMALIZAÇÃO BIBLIOGRÁFICA DO IMES/Catanduva: Normas baseadas na ABNT para apresentação de Trabalhos Acadêmicos**

# **SILVANA MANFRIN TEIXEIRA**

**3.ed. atualizada conforme norma NBR 14724:2011** 

**CATANDUVA 2013** 

IMES/Catanduva Normalização Bibliográfica do IMES/Catanduva: normas baseadas na ABNT para apresentação de trabalhos acadêmicos/ organizada por Silvana Manfrin Teixeira. 3.ed. atual. Catanduva, IMES/Catanduva, 2013. p. 1. Monografia – Normalização. 3. Trabalho Acadêmico – Normalização.

Para citar este documento:

 IMES/Catanduva. Biblioteca. Normalização bibliográfica do IMES/Catanduva normas baseadas na ABNT para apresentação de trabalhos acadêmicos./ Organizada por Silvana Manfrin Teixeira. 3.ed. atual. Catanduva: IMES/Catanduva, 2013. disponível no endereço eletrônico: http://www.fafica.br/biblioteca/normalização.pdf

# **LISTA DE FIGURAS**

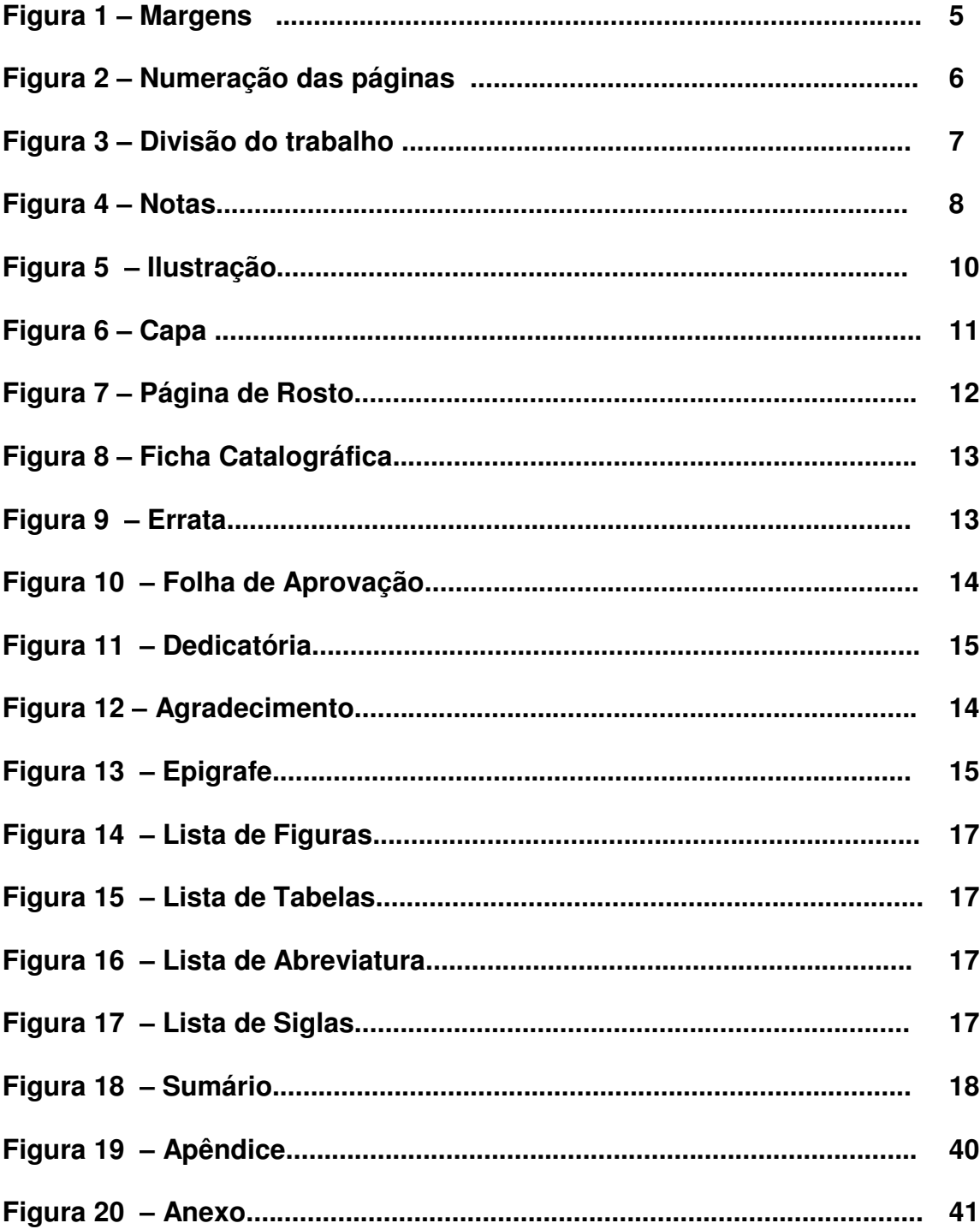

# **SUMÁRIO**

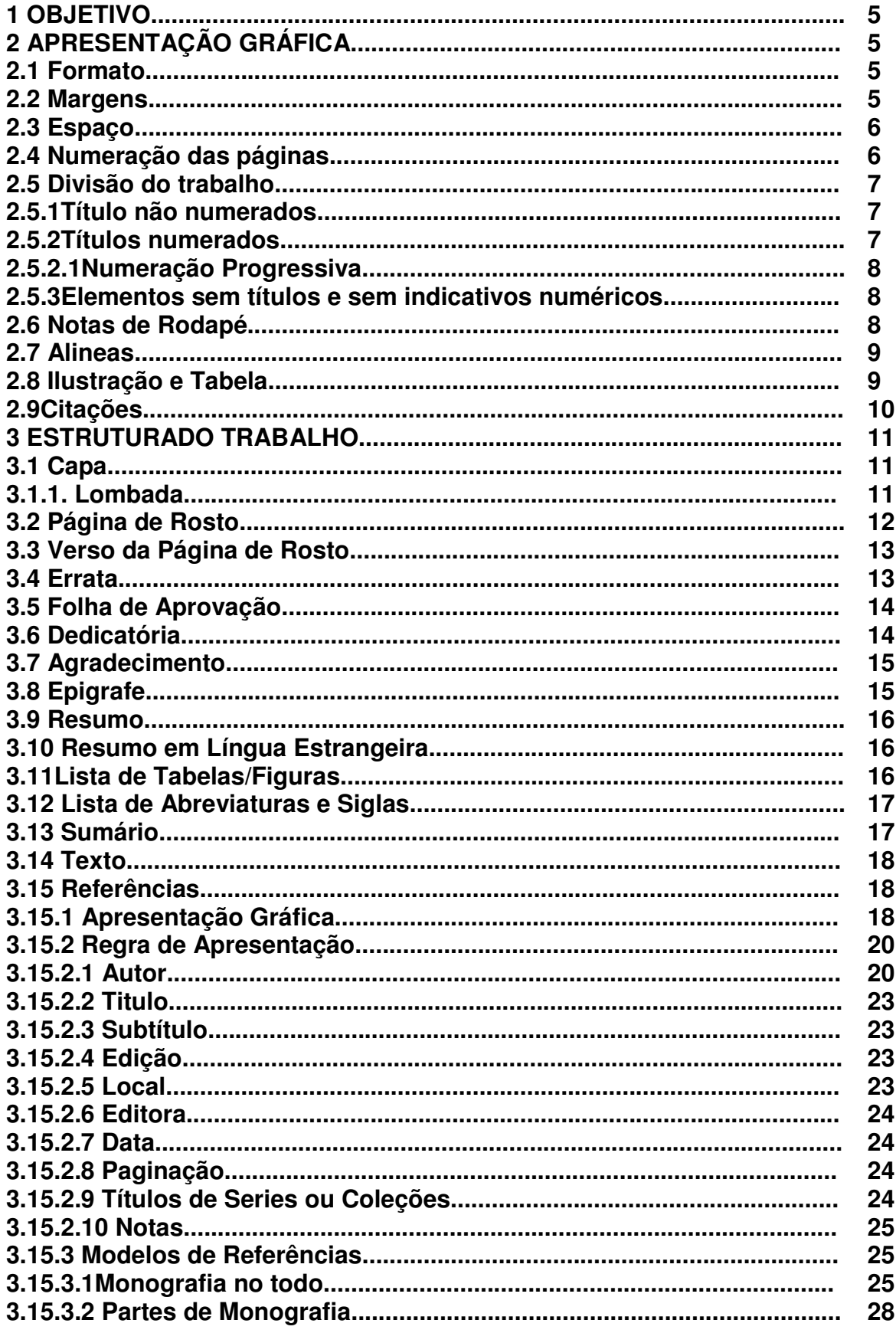

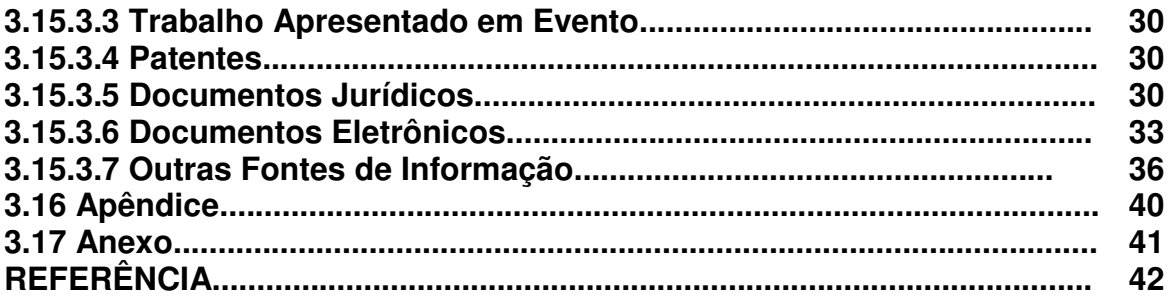

# **NORMALIZAÇÃO BIBLIOGRÁFICA**

#### **1 Objetivo**

 Especifica os princípios gerais na elaboração e normalização de trabalhos acadêmicos, cujo procedimento está baseado na ABNT NBR 14724:2011.

#### **2 Apresentação Gráfica**

# **2.1 Formato**

 Papel com formato A4 (21x29, 7 cm), branco ou reciclado e digitado na cor preta, podendo utilizar outras cores somente para ilustrações.

Os elementos pré-textuais (capa até o sumário) devem ser impresso na frente da folha, com exceção da ficha catalográfica, que deverá ser impressa no verso da folha de rosto.

 Os elementos textuais e pós textuais devem ser impressos na frente e verso das folhas.

**Fonte** (Arial, Times New Roman),

**Tamanho 12**, para todo o trabalho e

**Tamanho 10** para citações longas, notas de rodapé, paginação, ficha catalográfica, legendas das ilustrações e tabelas.

#### **2.2 Margens**

Superior e Esquerda - 3,0cm.

Inferior e Direita - 2,0 cm.

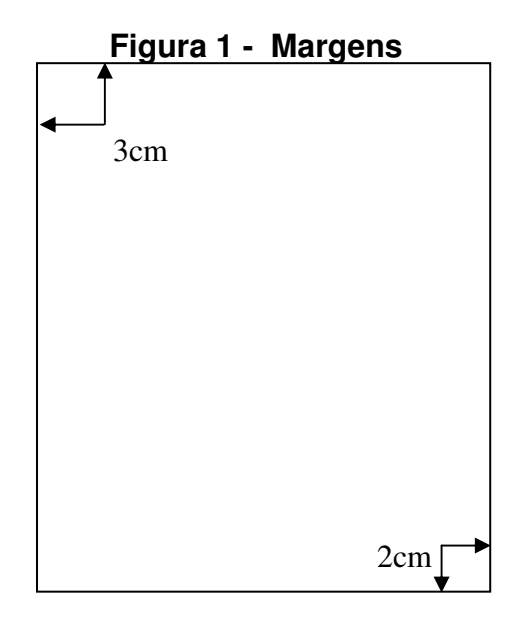

#### **2.3 Espaços**

#### **Espaço de 1,5 entre linhas**

• Texto:

#### **Espaço simples**

- Notas de rodapé
- Citações textuais longas
- Referências bibliográficas
- Legendas das ilustrações e das tabelas
- Ficha catalográfica

#### **2.4 Numeração das Páginas**

 Todas as folhas do trabalho, a partir da folha de rosto, devem ser contadas seqüencialmente (frente e verso), mas não numeradas.

 A numeração é colocada, a partir da primeira página do texto, em algarismos arábicos, no canto superior direito da página, a 2cm da borda direita da folha, fazendo coincidir o último algarismo com a margem direita do texto.

 Quando o trabalho for digitado em frente e verso, a numeração das páginas deve ser colocada no anverso da folha, no canto superior direito; e no verso, no conto superior esquerdo.

Trabalho em volumes deve ter numeração seqüencial.

 Os anexos e/ou apêndices devem ter suas folhas numeradas de maneira continua e sua paginação deve dar seguimento a do texto principal.

#### **Figura 2 - Numeração das páginas**

 <sup>5</sup> **2.4 Numeração das páginas** Todas as folhas do trabalho, a partir da folha de rosto, devem ser contadas seqüencialmente, mas não numerada.

6

#### **2.5 Divisão do trabalho**

Os títulos das seções primárias devem começar em página impar (anverso), na parte superior e ser separados do texto que os sucede por um espaço entre as linhas de 1,5. Assim como, os títulos das subseções devem ser separados do texto que os precede e que os sucede por um espaço entre as linhas de 1,5.

 Títulos que ocupem mais de uma linha devem ser, a partir da segunda linha, alinhados abaixo da primeira letra da primeira palavra do título

#### **2.5.1 Títulos não numerados**

 Os títulos: **ERRATA, AGRADECIMENTOS, RESUMO, LISTA DE ILUSTRAÇÕES, DE TABELAS, DE SIGLAS, DE SÍMBOLOS, SUMÁRIO, REFERÊNCIAS GLOSSÁRIO, APÊNDICE(S), ANEXO(S) E ÍNDICE(S),**devem ser centralizados sem numeração, em negrito e letras maiúsculas.

#### **2.5.2 Títulos numerados**

 O número do título (capítulo ou seção) e sub capítulo (sub seção) em algarismo arábico, deve preceder o título separado por um espaço (equivalente a um caráter) e estar alinhado à margem esquerda

 Os capítulos ou seções são divisões principais de um texto, portanto, devem iniciar no anverso (página impar) com todas as palavras digitadas em letras maiúsculas e em negrito na mesma fonte (12), alinhado á margem esquerda.

 Os sub capítulos ou subseções devem ser digitados com a primeira letra em maiúsculo e usar negrito para destacá-lo, alinhado a margem esquerda.

#### **Figura 3 - Divisão do Trabalho**

#### **2.5 DIVISÃO DO TRABALHO**

#### **2.5.1 Títulos não numerados**

 Os Títulos: errata, agradecimento, resumo, lista de ilustração, lista de tabelas, de siglas, de símbolos, sumário, referências e bibliografias consultadas, devem ser centralizadas sem numeração, digitados em letras maiúscula e negrito.

# **2.5.2.1 Numeração progressiva**

 A numeração progressiva de um trabalho fornece uma visão melhor de sua estrutura e facilita a localização de assuntos abordados.

# EXEMPLO

**TÍTULO DO TRABALHO** (caixa alta, centralizado, negrito, tamanho 12)

**1 SEÇÃO PRIMÁRIA** (maiúsculas, centralizando ou a esquerda, tamanho 12)

**1.1 Seção Secundária** (caixa baixa, negrito, tamanho 12)

**1.1.1 Seção Terciária** (caixa baixa, negrito, tamanho 12)

**1.1.1.1 Seção quartenária** (caixa baixa, negrito, tamanho 12, itálico)

**1.1.1.1.1 Seção quinária** (caixa baixa, negrito, tamanho 12, itálico)

# **2.5.3 Elementos sem títulos e sem indicativos numéricos**

 Fazem parte a **FOLHA DE APROVAÇÃO, A DEDICATÓRIA E A(S) EPÍGRAFE(S)** 

# **2.6 Notas de rodapé**

 Comentários, complementação, observações que não devem ser incluídos no texto, para não interromper a seqüência lógica da leitura.

- Localizam-se dentro das margens inferior da mesma página do termo explicativo;
- Separadas do texto por um traço continuo de 5 cm, a partir da margem esquerda
- Digitadas em espaço simples e fonte 10;
- Sua numeração é feita em algarismos arábicos e seqüenciais para todo o documento, este número será repetido no rodapé

# **Figura 4 - Notas**

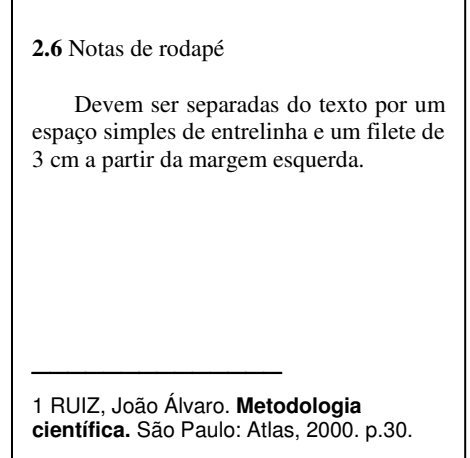

#### **2.7 Alíneas**

 Usa-se alíneas para subdivisões que não possuem título. Deve ser confrome As alíneas a seguir:

 a) As alíneas devem ser alinhadas ao parágrafo, justificadas e digitas em espaço 1,5.

b) o texto que a antecede deve terminar em dois pontos (:);

 c) o texto da alínea começa em letra minúscula e termina em ponto e vírgula (;), exceto a última que termina em ponto;

d) devem ser ordenadas alfabeticamente;

 e) Para as subdivisões das alíneas usam-se símbolos, usando sempre os mesmos símbolos em todo o texto

#### **2.8 Ilustrações e Tabelas**

#### **2.8.1 Ilustrações**

São as figuras, fluxogramas, desenhos, gráficos, mapas, fotografias e outros. Sua identificação deve ser inserida na parte superior, contendo nome especifico da ilustração, seguida de seu número de ordem de ocorrência no texto, em algarismo arábico, travessão e do respectivo título.

Na parte inferior, indicar a fonte consultada (elemento obrigatório), legenda, notas e outras informações.

A ilustração deve ser mencionada no texto e colocada o mais próximo possível do trecho a que se refere.

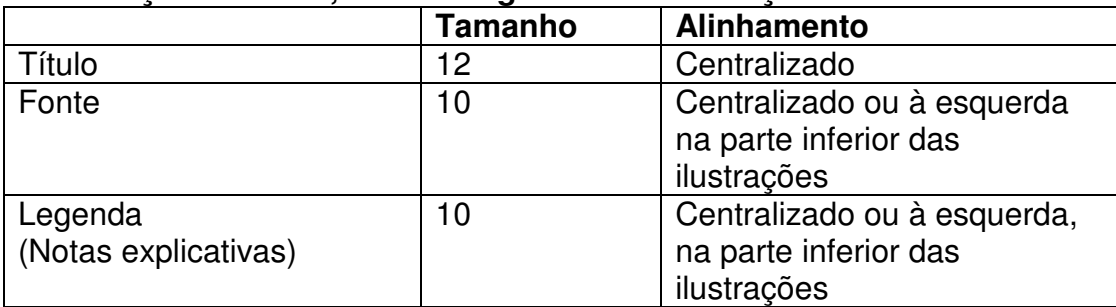

#### **Formatação do título, fonte e legenda das ilustrações**

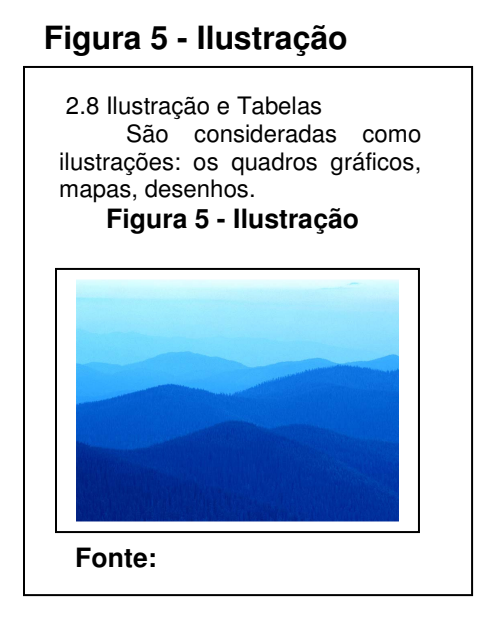

#### **2.8.2 Tabelas**

Apresentam informações numéricas e estatísticas.

A localização deve ser o mais próximo possível do texto a que se refere.

 A tabela deve conter um título na parte superior seguida de seu número em algarismo arábico, travessão e seu título.

Na parte inferior, indicar a fonte consultada (elemento obrigatório).

 As legendas (notas explicativas) devem ser inseridas na parte inferior das ilustrações, centralizadas ou alinhadas a esquerda, com letra tamanho 10.

Sua numeração independente e consecutiva.Caso a tabela seja maior que a página, em linhas ou colunas, deve ser dividida em duas ou mais páginas, repetindose o cabeçalho na página seguinte. No topo da tabela, junto à linha do cabeçalho, alinhadas a direita devem-se colocar as expressões entre parênteses: (continua); (continuação); ou (conclusão).

#### **2.9 Citações**

As citações dever ser apresentadas conforme a ABNT NBR 10520

# **3 ESTRUTURA DO TRABALHO**

**3.1 Capa** (Elemento obrigatório)

É contada, mas não numerada.

Nome da Instituição (opcional)

Nome do autor

Título

Subtítulo, se houver

 Número de volumes (se houver mais de um deve constar em cada capa a indicação do respectivo volume);

Local (Cidade onde o trabalho será apresentado)

Ano (Ano da apresentação ou entrega do trabalho

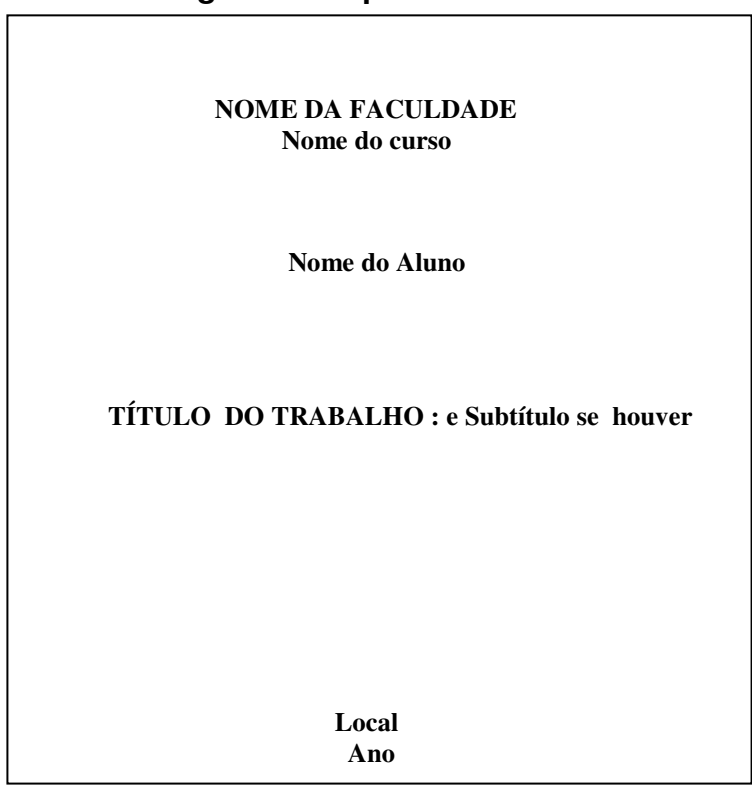

#### **Figura 6 - Capa**

#### **3.1.1 Lombada**

Título deverá ser impresso longitudinalmente e legível do alto para o pé da lombada ,esta forma possibilita a leitura, quando o documento está com a face dianteira voltada para cima.

# TITULC **TITULO ANO**

# **3.2 Página de Rosto** (Elemento obrigatório)

A página é contada, mas não numerada.

Nome do autor: responsável intelectual pelo trabalho;

Título: subtítulo se houver;

 Nota de apresentação: Natureza (Tese, dissertação, trabalho de conclusão de curso e outros) e objetivo (aprovação em disciplina, grau pretendido e outros; nome da instituição a que é submetido: área de concentração).Devem ser digitados com alinhamento recuado a 7 cm para a direita

Nome do Orientador e, se houver, do co-orientador.

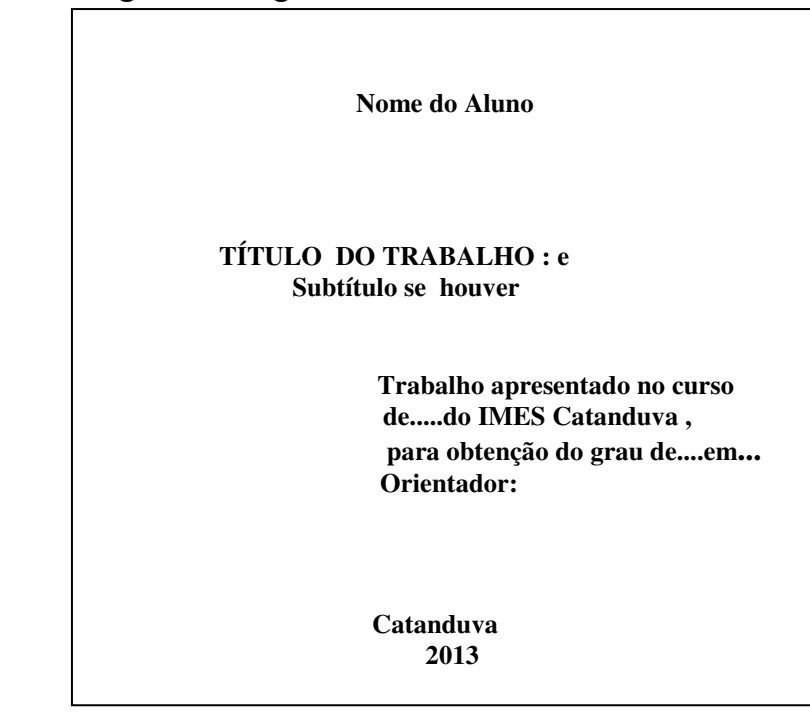

#### **Figura 7: Página de rosto**

# **3.3 Verso da página de rosto**

 A ficha catolográfica, é feita pela Biblioteca e é impressa no verso da página de rosto

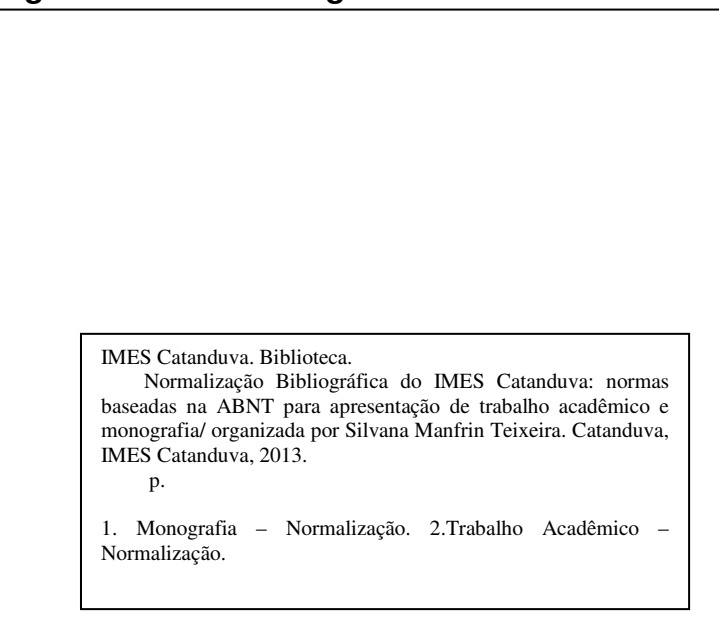

# **Figura 8- Ficha catalográfica**

# **3.4 Errata**

 Constitui uma lista de erros detectados no trabalho seguidas das devidas correções. É um elemento opcional e deve ser inserida logo após a folha de rosto.

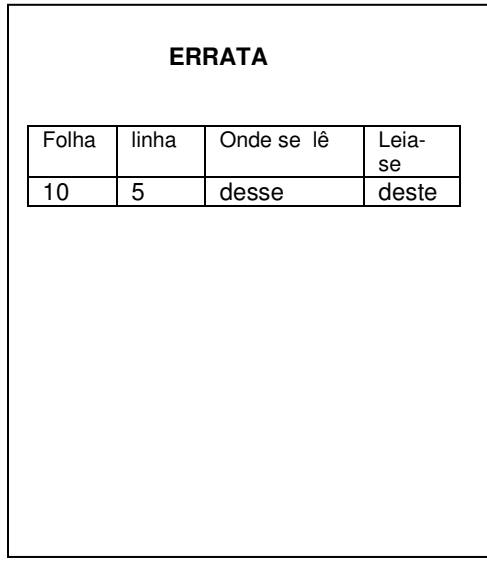

 **Figura 9- Errata**

# **3.5 Folha de Aprovação (obrigatório)**

Colocada logo após a página de rosto, é constituída pelo:

- a) nome do autor do trabalho,
- b) título do trabalho e subtítulo se houver,
- c) natureza, objetivo, nome da instituição, área de concentração, data de aprovação, nome, titulação e assinatura dos componentes da banca examinadora e a instituição que eles pertencem.
- d) A data de aprovação e assinaturas dos membros

#### **Figura 10: Folha de aprovação**

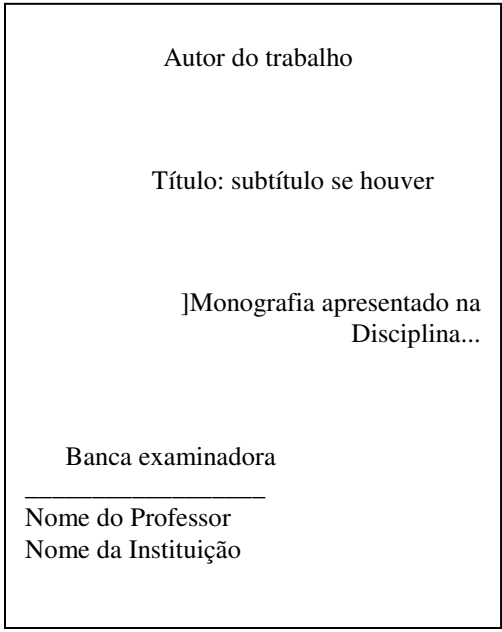

# **3.6 Dedicatória (Opcional)**

Onde se presta homenagem a alguém.

A página é contada, mas não numerada.

# **Figura 11- Dedicatória**

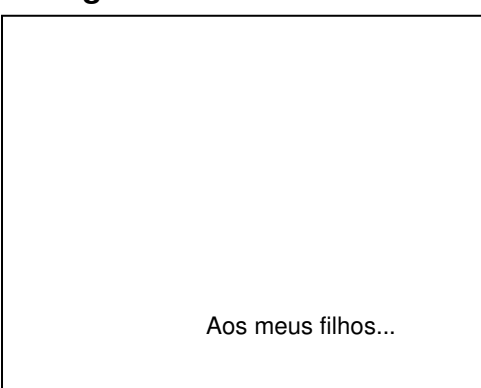

# **3.7 Agradecimento (Opcional)**

 Espaço onde o autor pode agradecer a pessoa ou a instituição que direta ou indiretamente auxiliaram na elaboração do trabalho.

A página é contada, mas não numerada.

**Figura 12: Agradecimento** 

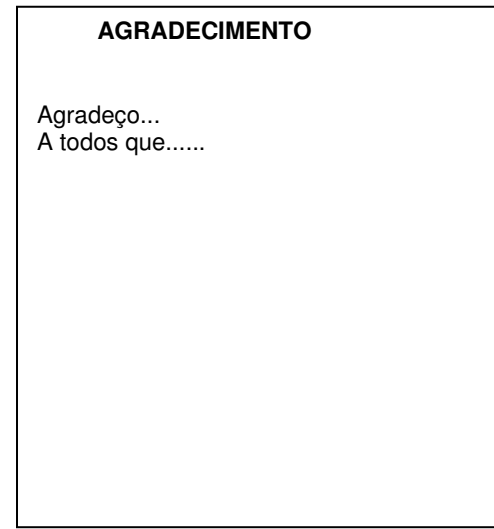

# **3.8 Epígrafe (Opcional)**

 Citação de um Pensamento relacionado ao tema do trabalho destacado "entre aspas" e indicando o nome do autor. Pode aparecer também no início de cada capítulo ou de partes principais.

A página é contada mas não numerada

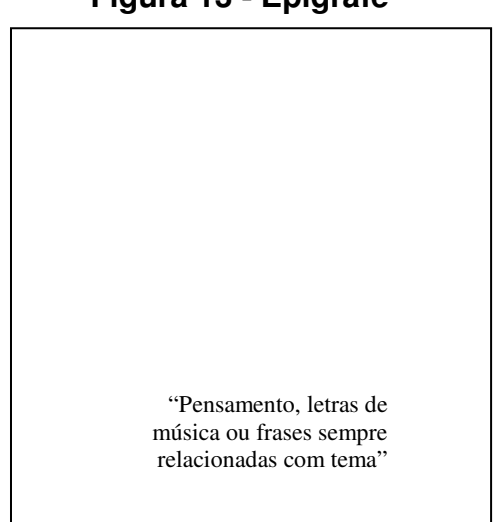

 **Figura 13 - Epigrafe** 

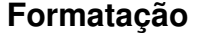

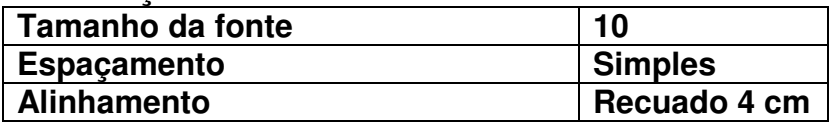

#### **3.9 Resumo (Uso obrigatório)**

 Síntese do conteúdo do documento destacando a natureza do estudo, os objetivos e os resultados e as conclusões mais importantes.

É redigido na  $3<sup>a</sup>$  pessoa do singular, com verbo na voz ativa ou  $3<sup>a</sup>$ pessoa do singular, não ultrapassando 500 palavras, seguido de palavraschaves, isto é, palavras representativas do conteúdo do trabalho, separadas entre si por 1 ponto.

 Nunca enumerar tópicos e nem usar citações ou indicações bibliográficas

A página é contada mas não numerada.

# **3.10 Resumo em língua estrangeira (Elemento obrigatório para teses e dissertações)**

Segue as mesmas características do resumo em língua vernácula.

Formatação do resumo – titulo

| Estilo de Letra                | Caixa alta negrito |
|--------------------------------|--------------------|
| <sup>I</sup> Tamanho de letras |                    |
| Alinhamento                    | Centralizado       |

Formatação do resumo – texto

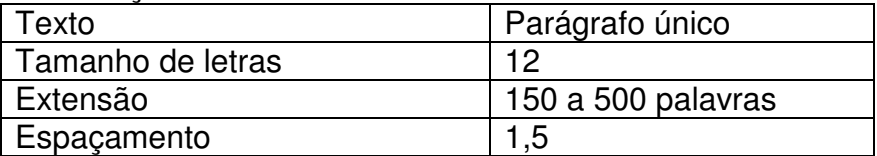

#### **3.11 Listas de Tabela/Figuras (Elemento opcional)**

 Relação das tabelas ou figuras que aparecem no texto, elaborada de acordo com a ordem apresentada no texto, seguidos de sua localização (página)

A página é contada, mas não numerada.

#### **Figura 14 Lista de Figuras Figura 15: Lista de tabela**

#### **LISTAS DE FIGURA**

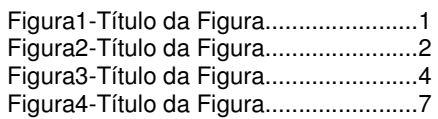

#### **LISTA DE TABELAS**

Tabela 1-Título da Figura.............1 Tabela 2-Título da Figura.............3 Tabela 3-Título da Figura.............9 Tabela 4-Título da Figura...........12

# **3.12 Lista de abreviaturas e siglas (Elemento opcional)**

 Relação alfabética das abreviaturas utilizadas no texto, seguido as das palavras ou expressões correspondentes por extenso.

A página é contada mas não numerada.

#### **Figura 16: Lista de Abreviaturas Figura 17: Lista de siglas**

#### **LISTA DE ABREVIATURAS**

Ex. – Exemplo Org. - Organização

#### **LISTA DE SIGLAS**

BIREME Biblioteca Regional de FGV Fundação Getúlio Vargas

#### **3.13 Sumários (Elemento obrigatório**)

 É constituído dos títulos e subtítulos na mesma ordem que aparecem no texto, com a indicação da página inicial.

A página é contada, mas não numerada.

#### **Figura 18-Sumário**

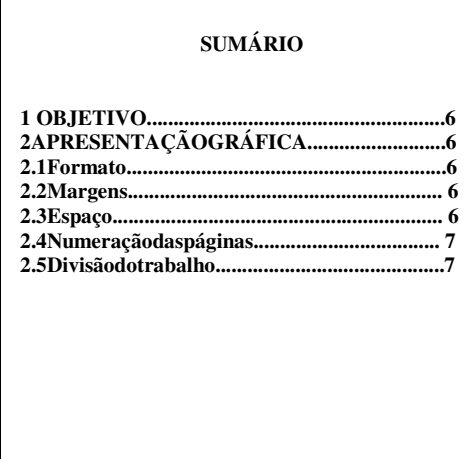

#### **3.14 Texto**

 Texto (Corpo do Trabalho). É o conteúdo do trabalho, constituído da **Parte introdutória**, apresenta a justificativa e objetivo do estudo; o **Desenvolvimento**, a parte onde desenvolve o assunto do trabalho. Pode ser dividido em capítulos com subdivisões e seções. e a **Conclusão**, ou seja, uma síntese dos resultados aos quais o autor chegou, de uma maneira simples e concisa.

#### **3.15 Referências**

 "Constitui uma lista ordenada dos documentos efetivamente citados no texto. Caso haja conveniência de referenciar material bibliográfico não citado, deve-se fazer uma lista própria após a lista de referências sob o título: Bibliografia recomendada." (NBR 10719).

#### **3.15.1 Apresentação Gráfica**

 A fonte é a mesma utilizada no texto e a letra de tamanho 12. Os recursos negrito, itálico ou sublinhado devem ser uniformes em todas as referências. Sugerimos o negrito para destaque.

#### **Pontuação**

 Usa-se ponto após o nome do autor/autores, após o título, edição e no final da referência;

Os dois pontos são usados antes do subtítulo, antes da editora e depois

do termo In:;

 A vírgula é usada após o sobrenome dos autores, após a editora, entre o volume e o número, páginas da revista e após o título da revista;

O Ponto e vírgula seguido de espaço é usado para separar os autores;

 O hífen é utilizado entre páginas (ex: 10-15) e, entre datas de fascículos seqüenciais (ex: 1998-1999);

 A barra transversal é usada entre números e datas de fascículos não seqüenciais (ex: 7/9, 1979/1981);

 O colchete é usado para indicar os elementos de referência, que não aparecem na obra referenciada, porém são conhecidos (ex: [1991]);

 O parêntese é usado para indicar série, grau (nas monografias de conclusão de curso e especialização, teses e dissertações) e para o título que caracteriza a função e/ou responsabilidade, de forma abreviada. (Coord., Org., Comp.). Ex: BOSI, Alfredo (Org.)

As Reticências são usadas para indicar supressão de títulos. Ex: Anais...

#### **Maiúsculas**

Sobrenome do autor;

Primeira palavra do título quando esta inicia a referência (ex.: O

#### MARUJO);

Entidades coletivas (na entrada direta);

 Nomes geográficos (quando anteceder um órgão governamental da administração:

Ex: BRASIL. Ministério da Educação);

Títulos de eventos (congressos, seminários etc.).

#### **Ordenação das Referências**

 As referências podem ter uma ordenação alfabética, cronológica e sistemática (por assunto). Entretanto neste manual, sugerimos a adoção da **Ordenação alfabética**.

#### • **Autor repetido**

 Quando se referencia várias obras do mesmo autor, substitui-se o nome do autor das referências subseqüentes por um traço equivalente a seis espaços.

Ex.

ANDADE, Maria Margarida. Comunicação em língua portuguesa. São Paulo: Atlas, 2001.

\_\_\_\_\_\_\_ . Língua portuguesa. São Paulo: Atlas, 1999.

# • **Autor e título repetido**

 Quando se referencia várias edições de uma mesma obra, substitui o nome do autor e do título das referências subseqüentes por dois traço equivalente a seis espaços.

Ex.

ANDADE, Maria Margarida. Comunicação em língua portuguesa. São Paulo: Atlas, 2001.

\_\_\_\_\_\_\_ . Língua portuguesa. São Paulo: Atlas, 1999.

\_\_\_\_\_\_\_ . \_\_\_\_\_\_\_ . São Paulo: Atlas, 2000.

#### **Margens**

 As referências são alinhadas somente à margem esquerda, em espaço simples entre as linhas, e espaço duplo separando as referências.

#### **Localização**

As referências podem vir:

- Em listas no final do trabalho, antecedendo os anexos;
- No rodapé;
- No fim do texto ou capitulo;
- Antecedendo resumos, resenhas e recensões, quando publicadas independentes do texto;

Sugerimos colocar as referências no final do trabalho.

# **3.15.2 Regras de Apresentação**

# **3.15.2.1 Autor (nomes pessoais e instituições)**

Entrada pelo último sobrenome, em caixa alta, seguido dos prenomes e/ou outros sobrenomes, exceto para Sobrenomes compostos.

Ex:

FERREIRA FILHO, Manoel (Sobrenomes que indicam parentesco)

VILLA-LOBO, Heitor (Sobrenome composto por hífen)

ESPIRITO SANTO, Virgilio do (Sobrenomes composto formando uma expressão)

CASTELO BRANCO, Camilo (Sobrenomes composto de um substantivo + adietivo)

# **Autor único**

SOBRENOME, Nome Ex: AMADO, Jorge TELLES JUNIOR, Goffredo

# **Até 3 autores**

Indicam-se os autores, de modo geral, pelo último sobrenome, em caixa alta, seguidos pelos prenomes e outros sobrenomes, abreviados ou não, separados por ponto e vírgula e espaço.

SOBRENOME, Nome; SOBRENOME, Nome; SOBRENOME, Nome

Ex:

TORTORA, Gerard J.; FUNKE, Berdell R.; CASE, Christine L.

# **Mais de 3 autores**

Quando houver mais de três autores, indicar apenas o primeiro, acrescentando-se a expressão et al. Em casos específicos tais como projetos de pesquisa científica nos quais a menção dos nomes for indispensável para certificar autoria, é facultado indicar todos os nomes.

SOBRENOME, Nome et al

Ex:

RAPPAPORT, Clara R. et al.

# **Autor desconhecido**

Entrada é pelo título, sendo a primeira palavra em caixa alta.

Ex:

INTRODUÇÃO á psicologia escolar.

# **Responsabilidade intelectual**

Obras com organizador, coordenador, editor, compilador, etc...

 Quando houver indicação de responsabilidade por uma coletânea de vários autores, a entrada deve ser feita pelo nome do responsável, seguida da abreviatura que caracteriza o tipo de responsabilidade, entre parênteses.

Ex:

GARCIA, J. (Org.).

#### **Pseudônimo**

 No caso de obras publicadas sob pseudônimo, este deve ser adotado na referência, desde que seja a forma adotada pelo autor.

Ex:

DINIZ, Júlio.

 Quando o autor da obra adotar pseudônimo na obra a ser referenciada, este deve ser considerado para entrada. Quando o verdadeiro nome for conhecido, deve-se indicá-lo entre colchetes após o pseudônimo.

Ex:

ATHAYDE, Tristão de [Alceu Amoroso Lima]. **Debates pedagógicos**. Rio de Janeiro: Schmidt, 1931.

#### **Entidades coletivas**

 Não usar siglas, é permitido utilizar somente as consagradas mundialmente (ONU, UNESCO...)

**Órgãos de Administração governamental. (Ministério, Secretarias e outros)** 

 Deve-se indicar a entrada pelo nome geográfico (País, Estado ou Município).

Ex:

BRASIL. Ministério da Saúde.

SÃO PAULO. Secretaria da Educação.

CATANDUVA. Prefeitura Municipal.

# **Entidades independentes, empresas, universidades**

Ex:

UNIVERSIDADE DE SÃO PAULO.

# **Publicações anônimas ou não assinadas**

 Entrar diretamente pelo título, sendo a primeira palavra impressa em maiúsculo.

Ex:

A VIDA como ela é.

**Outros tipos de responsabilidade** (Ilustrado, tradutor, revisor...)

 Podem ser digitados após o título da obra, conforme aparece no documento.

Ex:

SHELDON, Sidney. **Se houver amanhã**. Tradução A.B. Pinheiro de Lemos GOMES, Orlando. **O direito de família**. Atualização e notas de Humberto Theodoro Júnior.

# **3.15.2.2 Título**

O título deve ser reproduzido tal como aparece na obra, devendo ser destacado dos demais elementos da referência (negrito, itálico ou sublinhado).

Sugerimos o destaque em negrito

Ex:

ANDRADE, Maria Margarida. **Introdução á metodologia do trabalho cientifico**.

#### **3.15.2.3 Subtítulo**

 Indica-se o subtítulo após o título, precedido por dois pontos (:). O subtítulo não deve ser destacado.

Ex:

**Sistema de retração e controle**: aplicações para engenharia, física e biológica.

#### **3.15.2.4 Edição**

 É indicada a partir da segunda edição, deve ser transcrita utilizando-se abreviaturas dos numerais ordinais, na língua do documento.

Ex:

2. ed.

6th ed.

#### **3.15.2.4 Local**

 O local deve figurar na referência tal como aparece na publicação. Quando houver mais de um local, indica-se o que estiver em destaque ou aparecer em primeiro lugar.

 Quando o local não for mencionado, utilizar-se a expressão [S.l.], entre colchetes, que significa.

Sine loco.

Ex:

São Paulo: Saraiva, 2006.

[S.l.]: Farp, 2006.

#### **3.15.2.6 Editora**

 Deve ser citada tal como aparece na obra. Quando houver mais de uma editora, indica-se a que aparecer em destaque ou a que estiver em primeiro lugar. Suprimir as palavras, Editora, Ltda, Cia, S.A. exceto para Editora de universidades.

 Se a Editora não for mencionada, utilizar a expressão [s.n.], entre colchetes, abreviatura italiana (sine nomine = sem nome)

Ex:

São Paulo: Saraiva, 2006.

São Paulo: [s.n.], 2006.

#### **3.15.2.7 Data**

 Quando houver dúvidas quanto à data, indica-se uma data aproximada entre colchetes.

[2000?] Data provável.

[200 -] Para década provável

[19 --] Para século provável

Na ausência do local, editora e ano, abrir colchetes:

Ex:

[S.l.: s.n., 19--].

Os meses devem ser escritos de forma abreviada, na língua do texto.

#### **3.15.2.8 Paginação**

 Para monografia no todo indica-se o número total de páginas, seguida da abreviação ¨p¨. ou ¨v.¨

Ex:

230p. ou 3v.

 Para monografia em partes , indica-se a página inicial e final, precedida da abreviação ¨p¨. ou ¨v.¨

Ex:

p.23-29. ou v.2.

#### **3.15.2.9 Títulos de Séries ou Coleções**

 Indicam-se entre parênteses os títulos das séries ou coleções, separados, por virgula, da numeração, números arábicos, se houver. Ex:

(Bom Livro, 23)

# **3.15.2.10 Notas**

 Sempre que necessário devem ser incluídas notas para complementar as informações de referência. Em obras não editadas, títulos originais, trabalhos de eventos não publicados, devem ser escritas após a paginação. Ex.

Catanduva: Fafica, 2006. Trabalho apresentado na disciplina...

# **3.15.3 Modelos de Referências**

Independentemente do tipo de material (livros, artigos, vídeos, textos da internet, etc.), deve-se adotar a seguinte regra para a entrada principal da referência.

# **3.15.3.1 Monografia no todo**

AUTOR DA OBRA. **Título da obra**: subtítulo. Número da edição. Local de Publicação: Editora, ano de publicação. Número de páginas ou volume. (Série). Notas.

# **Livro**

ANDRADE, Maria Margarida. **Introdução á metodologia do trabalho científico**. 3.ed.São Paulo: Atlas, 2000.

# **Dicionário**

SANTOS, Mário F. dos. **Dicionário de filosofia e ciências culturais**. São Paulo: Maltese, 1983.

# **Enciclopédia**

ENCICLOPÉDIA Mirador Internacional. São Paulo: Encyclopédia Britannica, 1993. 20v.

# **Bíblia**

BÍBLIA. Português. A Bíblia Sagrada: contendo o velho e o novo testamento. Rio de Janeiro: Sociedade Bíblica do Brasil, 1962.1v

# **Biografia**

SZPERKOWICZ, Jerzy. **Nicolás Copérnico**: 14731973. Tradução de Victor M. Ferreras Tascón, Carlos H. de León Aragón. Varsóvia: Editorial Científica Polaca, 1972. 82 p

# **Manual, roteiro, catálogo.**

IBICT. **Manual de normas de editoração do IBICT**. 2. ed. Brasília, DF, 1993. 41 p

BRASIL: roteiros turísticos. São Paulo: Folha da Manhã, 1995. 319 p. il. (roteiros turísticos Fiat). Inclui mapa rodoviário.

# **Trabalhos não publicados**

TEIXEIRA, Silvana Manfrin. **Normalização Bibliográfica do** 

**IMES/Catanduva**: para apresentação de Trabalhos Científicos, Teses,

Dissertações. Catanduva, 2013.

# **Teses, dissertações, etc**

AUTOR. **Título**: subtítulo. Ano de apresentação. Número de folhas ou volumes. Categoria (Grau e área de concentração) - Instituição, local.

DOURADO, Sebastião Domingues **Uma contribuição á contabilidade da pecuária bovina de corte com ênfase para o pequeno produtor**,2001, 128 p. Dissertação. (Mestrado em Ciências Contábeis) Universidade de Marília, Faculdade de Ciências Contábeis, Marilia,2001.

ROSA, Celina Santella **Diagnóstico histopatológico da gastrite reativa associada ao refluxo enterogástrico**, 1999. 120 p. Tese (Doutorado) Universidade de São Paulo, Faculdade de Medicina. Ribeirão Preto.

SIPRO, Karla et all **Fé, faca amolada**: documentário sobre a rotina da mulher cortadora de cana. 2006. 85p. Monografia. (conclusão do curso de Jornalismo). Catanduva: Instituto Municipal de Ensino Superior de Catanduva, Faculdade de Filosofia, Ciências e Letras de Catanduva, 2006.

# **Eventos no todo (Congressos, conferências, encontros...)**

NOME DO EVENTO. número, ano, Cidade onde se realizou o Congresso. Título Local de publicação: Editora, data de publicação. Número de páginas ou volume.

REUNIÃO ANUAL DA SOCIEDADE BRASILEIRA DE QUIMÍCA, 20., 1997, Poços de Caldas. **Química**: academia, indústria, sociedade: livros de resumos. São Paulo: Sociedade Brasileira de Química, 1984.

# **Periódicos**

# **Coleções**

TITULO DO PERIÓDICO. Local de publicação (cidade): Editora, ano do primeiro e último volume.

Periodicidade. ISSN (Quando Houver).

TRANSINFORMAÇÃO. Campinas: PUCCAMP.1989-1997. Quadrimestral. ISSN: 0103-3786.

# **Fascículos**

TÍTULO DO PERIÓDICO. Local de publicação (cidade): Editora, volume, número, mês e ano.

VEJA. São Paulo: Editora Abril, Ano 40, n.2010, maio, 2007

# **Fascículos com título próprio**

TÍTULO DO PERIÓDICO Titulo do fascículo. Local de publicação (cidade): Editora, volume, número, mês e ano. Notas

VEJA. Suplemento Mulher. São Paulo: Editora Abril, Ano 40, n.2010, maio, 2007.

# **3.15.3.2 Parte de Monografia**

(Capitulo volume ou partes, trabalhos de eventos, etc)

SOBRENOME, Nome de Autor,**Titulo:** subtítulo. Local de publicação: Editora, data de publicação, números das páginas ou volumes consultados.

# SAFFIOTI, H.I.B. **O poder do macho**. São Paulo: Moderna, 1987. P.512

# **Capítulos de livros**

Quando o autor da parte é diferente do todo

SOBRENOME, Nome de Autor. Titulo**:** subtítulo da parte, se houver, seguido da expressão "In" e da referência completa da obra, no final deve-se informar as páginas da parte.

KAHTALIAN, A. Obesidade: um desafio. In: MELLO Filho, J. **Psicossomático hoje**. Porto Alegre: Artes Medicas, 1992. p.9-12

# **Quando o autor da parte é o mesmo do todo**

SOBRENOME, Nome de Autor, Titulo: subtítulo da parte, se houver, seguido da expressão. In: \_\_\_\_\_\_\_. Referência completa da obra, no final deve-se informar as páginas da parte.

RAMOS, Graciliano, Conversa de bastidores. In: \_\_\_\_\_\_\_. **Linhas tortas**. 3. Ed. Rio de Janeiro: Record, 1995.p.249-252.

# **Partes isoladas**

MELLO Filho, J. **Psicossomático hoje**. Porto Alegre: Artes Médicas, 1992. p.9, 10,12.

# **Partes de enciclopédias e dicionários (verbetes)**

# **Com autoria**

FREYRE, J.G. Pater **Famílias**. In: ENCICLOPÉDIA Luso Brasileira de Cultura Verbo. Lisboa: Editorial Verbo, 1991 p. 237

#### **Sem autoria**

BIBLIOTECONOMIA. In: FERREIRA, Aurélio B. de Holanda **Novo dicionário da Língua Portuguesa**. Rio de Janeiro: Nova Fronteira, 1995. p. 202

#### **Bíblia em parte**

TÍTULO da parte. Língua. In: **Título**. Tradução ou versão. Local: Editora, data de publicação. página inicial e final da parte. Notas (se houver).

JÓ. Português. In: **Bíblia sagrada**. Tradução de Padre Antônio Pereira de Figueiredo. Rio de Janeiro: Encyclopedia Britânnica, 1980. p. 389-412. Edição Ecumênica. Bíblia. A. T.

# **Artigo de periódicos**

AUTOR(ES) DO ARTIGO. Título do artigo. **Título do Periódico**, Local de Publicação, número do volume, número do fascículo, páginas inicial e final do artigo, mês e ano.

CLARKE, S. R. Computer forecasting of Australian rule football for a daily newspaper. **Journal of the Operational Research Society**, Birmingham, v. 44, n. 8, p. 753-760, Aug. 1993.

# **Artigos de jornal**

AUTOR(ES) (se houver). Título do artigo. **Título do Jornal**, Local de publicação, dia, mês e ano, Seção, Caderno ou parte do jornal e a paginação correspondente, quando não houver seção, caderno ou parte, a paginação do artigo precede a data.

NAVES, P. Lagos andinos dão banho de beleza. **Folha de São Paulo**, São Paulo, 28 jun. 1999. Folha Turismo, p. 13

# **3.15.3.3 Trabalho Apresentado em Evento**

AUTOR. Título do trabalho. In: NOME DO CONGRESSO, numeração do evento, ano, Cidade de realização. **Título** (Anais atas, ). Local de publicação: Editora, data de publicação. Volume se houver. Página inicial e final do da parte referenciada..

BAYNER, A.; MEDEIROS, C.B. Incorporação do tempo em SGBD orientado a objeto. In: SIMPÓSIO BRASILEIRO DE BANCO DE DADOS, 9, 1994, São Paulo. **Anais**... São Paulo: USP, 1994.

# **3.15.3.4 Patentes**

ENTIDADE RESPONSAVEL e/ou autor. Título, n° da patente e datas (do período do registro).

# ASSOCIAÇÃO BRASILEIRA DE NORMAS TÉCNICAS. **NBR 6023**:

informação e documentação referências elaboração. Rio de Janeiro, 2000. 9 p.

# **3.15.3.5 Documentos jurídicos**

# **Constituição**

PAÍS, ESTADO ou MUNICÍPIO. Constituição (data de promulgação). Título. Local: Editor, Ano de publicação. Número de páginas ou volumes. Notas.

BRASIL. Constituição (1988). Constituição da República Federativa do Brasil. Brasília: Senado, 1988.168p.

# **Emenda constitucional**

BRASIL. Constituição (1988). Emenda constitucional nº 9, de 9 de novembro de 1995. da Nova redação ao art.177 da Constituição Federal, alterando e inserindo parágrafos. **Lex**: legislação federal e marginalia. São Paulo, v.59, p.1966, out./dez.1995.

# **Código**

BRASIL. **Código civil**. Organização dos textos de Maurício Antônio Ribeiro Lopes. 5.ed. São Paulo: Revista dos Tribunais, 2000

#### **Leis, decretos, portarias publicados em periódicos.**

PAÍS, ESTADO ou MUNICÍPIO. Lei ou Decreto, número, data (dia, mês e ano). Ementa. Dados da publicação publicou a lei ou decreto.

#### **Decreto**

BRASIL. Decreto n.56.725, de 16 ago 1965. Regulamenta a lei n.4084, de 30 de junho de 1962, que dispõe sobre o exercício da profissão de Bibliotecário. **Diário Oficial**, Brasília, 19 ago.1965.p.7

#### **Leis**

BRASIL. Lei 7.505, de 2 de jun. 1986. **Lex**: Coletânea de legislação Federal e marginalia. São Paulo, v.50, p.658-662, jul.1986.

#### **Medida provisória**

BRASIL. Medida provisória n° 1569, de 15 de dezembro de 1997. **Diário Oficial da República Federativa do Brasil**, Brasília, DF, v.183, p, p. 1156- 1157, mai./jun.1991.

#### **Súmulas**

BRASIL. Supremo Tribunal Federal. Súmula n. 282. In: \_\_\_\_\_\_\_. **Súmulas**. São Paulo: Associação dos Advogados do Brasil, 1994. p.16

#### **Pareceres**

AUTOR (Pessoa física ou Instituição responsável pelo documento). Ementa, tipo, número e data (dia, mês e ano) do parecer. **Título da publicação** (que publicou o parecer) Local, Ano,número, páginas, data. (dia,mês e ano).

BRASIL. Secretaria da Receita Federal. Do parecer no tocante aos financiamentos gerados por importações de mercadorias, cujo embarque tenha ocorrido antes da publicação do Decreto-lei n. 1.994, de 29 de dezembro de 1982. Parecer normativo, n. 6, de 23 de março de 1984. Relator: Ernani Garcia dos Santos. **Lex**: Coletânea de Legislação e Jurisprudência, São Paulo, p. 521-522, jan./mar. 1. Trim., 1984. Legislação Federal e marginalia

# **Portarias e Resoluções**

AUTOR. (entidade coletiva responsável pelo documento). Ementa (quando houver). Tipo de documento, número e data (dia, mês e ano). Dados da Publicação que publicou.

#### **Portarias**

BRASIL. Secretaria da Receita Federal. Desliga a Empresa de Correios e Telégrafos ECT do sistema de arrecadação. Portaria n. 12, de 21 de março de 1996. **Lex:** Coletânea de Legislação e Jurisprudência, São Paulo, p. 742-743, mar./abr., 2. Trim. 1996. Legislação Federal e marginália.,

#### **Resoluções**

CONSELHO FEDERAL DE MEDICINA. Aprova as instruções para escolha dos delegados-eleitores, efetivo e suplente à Assembléia para eleição de membros do seu Conselho Federal. Resolução n. 1.148, de 2 de março de 1984. **Lex:** Coletânea de Legislação e Jurisprudência, São Paulo, p.425-426, jan./mar., 1. Trim. de 1984. Legislação Federal e marginália.

# **Acórdãos, Decisões, Deliberações e Sentenças das Cortes ou Tribunais**

AUTOR (entidade coletiva responsável pelo documento). Nome da Corte ou Tribunal. Ementa (quando houver). Tipo e número do recurso (apelação, embargo, habeas-corpus, mandado de segurança, etc.). Partes litigantes. Nome do relator precedido da palavra "Relator". Data, precedida da palavra (acórdão ou decisão ou sentença) Dados da publicação que o publicou. Voto vencedor e vencido, quando houver.

#### **Habeas-corpus**

BRASIL. Supremo Tribunal da Justiça. Habeas-corpus.n° 181, 636-1, da 6º Câmara Cível do Tribunal de Justiça do Estado de São Paulo, Brasília, DF, 6 de dezembro de 1994. **Lex**: jurisprudência do STJ e Tribunais Regionais Federais, São Paulo, v.10, n.103, p.236-240,mar. 1998.

# **Apelação**

SÃO PAULO. Tribunal de Justiça. Apelação civil n.700062700508. Responsabilidade civil, dano material em moral, uso de cigarros. Apelando: Cibrasa Industria e Comércio de Tabacos, Philip Morris do Brasil e Souza Cruz

# **3.15.3.6 Documentos Eletrônicos**

# **Livros em meio eletrônico**

AUTOR. Título. Local (cidade): editora, data. Disponível em: < endereço>. Acesso em: data.

JOHANSSON, Thomas B.; GOLDEMBER, José (Ed.). **Energy for sustainable development: a policy agenda**. New York : United Nations Development Programme, 2002. 219p. Disponível em:

<http://www.undp.org/seed/eap/html/publications/2002/

20013108FNRapport.pdf>. Acesso em: 28 jan. 2002.

# **Parte de uma monografia em meio eletrônico**

SÃO PAULO (Estado). Secretaria do Meio Ambiente. Tratados e organizações ambientais em matéria de meio ambiente. In: \_\_\_\_\_\_. **Entendendo o meio ambiente**. São Paulo, 1999. v.1. Disponível em:<http://www.bdt.org.br/sma/ entendendo/atual.htm>. Acesso em: 8 mar. 1999.

# **Artigos de periódicos (on-line)**

SOBRENOME, Nome.Título do artigo. **Nome da Revista**, Local, v., n., mês ano. Disponível em: <http:/www.editora.com.br> . Acesso em: dia mês ano. BAGGIO, Rodrigo. A sociedade da informação e a infoexclusão. **Ciência da Informação**, Brasília, v.29, n.2, maio/ago. 2000. Disponível em: <http:/www.scielo.br/cgi-bin/wxis.exe/iah>. Acesso em: 11 jun. 2002.

# **Trabalho apresentado em evento (on-line)**

BAYNER, A.; MEDEIROS, C.B. Incorporação do tempo em SGBD orientado a objeto. In: SIMPÓSIO BRASILEIRO DE BANCO DE DADOS, 9, 1994, São Paulo. **Anais**... São Paulo: USP, 1994. Disponível em: <http:// http://www.ic.unicamp.br> . Acesso em: 02 jan. 2005.

# **E-mail**

SOBRENOME, Nome (autor da mensagem). **Título da mensagem**. [Mensagem pessoal] Mensagem recebida por <seu endereço > data do recebimento da mensagem(dia, mês e ano).

SILVA, Mário. **Informações eletrônicas** [mensagem pessoal]. Mensagem recebida por <stujur@uol.com.br> em 11 jun. 2002.

**Nota:** Não recomendável seu uso como fonte científica ou técnica de pesquisa. Referenciar somente quando não dispuser de nenhuma outra fonte.

# **Vídeo On-Line**

VIANA, Michelangelo M.M. **Novidades na área da biblioteconomia.** YoTube, 25 de março de 2011. Disponível em :< http://www.youtube.com/watch?v=1M7ZB1aa\_mg>. Acesso em 22 fev.2013.

# **Imagem de satélite**

COMITÊ DAS BACIAS HIDROGRÁFICAS**. Imagens Rio Varra Barris.** Disponível em: <http://www.semarh.se.gov.br/comitesbacias/modules/tinyd0/index. php?id=33>. Acesso em: 01 ago. 2011**.** 

# **Mapa On-Line**

INSTITUTO BRASILEIRO DE GEOGRAFIA E ESTATÍSTICA. **Desmatamento.** Rio deJaneiro:IBGE,2002.Disponívelem:<http://www.ibge.gov.br/home/presidencia/noticia s/images/mapa21.pdf>. Acesso em: 09 ago. 2012.

# **Ilustração retirada de texto on-line**

O RISCO que o lixo no mar oferece aos animais. Essas & Outras, 11 jul. 2011. Disponível em: <http://www.essaseoutras.com.br/o-risco-que-o-lixo-no-marofereceaos-animais-poluicao-morte-fotos>. Acesso em: 01 ago. 2011.

#### **Arquivo em disquete**

AUTOR do arquivo. **Título do arquivo**. Extensão do arquivo.Local, data (dia, mês e ano).Características física do tipo de suporte. Notas.

KRAEMER, Ligia. **Leindorf Bartz**. Apostila.doc. Curitiba, 13 maio 1995. 1 arquivo (605 bytes). Disquete 3½. Word for windows 6.0.

# **FTP**

AUTOR (se conhecido). **Título**. Disponível em: <endereço eletrônico>. Data de acesso: (dia, mês e ano).

ISRAEL,Mark.**Thealt.usage.englishFAQFILE**.<ftp://rtfm.mit.edu/pub/usenet/alt .usage.english/alt.usage.english. Acesso em: 12 mar. 1995.

#### **BBS**

TÍTULO do arquivo. Endereço BBS:, login:, Data de acesso.

UNIVERSIDADE da Carolina do Norte. Endereço BBS: launch pad. unc.edu. Login: lauch. Acesso em: 22 maio 1998

#### **Homepage**

AUTOR. Título. Informações complementares (Coordenação, desenvolvida por, apresenta, quando houver etc...). Disponível em:. <Endereço>. Acesso em: data.

UNIVERSIDADE FEDERAL DE SANTA CATARINA. Biblioteca Universitária. Serviço de Referência. Catálogos de Universidades. Apresenta endereços de Universidades nacionais e estrangeiras. Disponível em:

<HTTP://www.bu.ufsc.br>. Acesso em: 19 maio 1998.

# **Monografia em Cd-Rom**

AUTOR. Título. Local: Editora, data. Tipo de suporte. Notas.

KOOGAN, A.; HOUAISS, A. (Ed.). **Enciclopédia e dicionário digital 98**. São Paulo: Delta, 1998. 5 CD-ROM

# **Partes de documentos em Cd-Rom**

AUTOR DA PARTE. Título da parte. In: AUTOR DO TODO. **Título do todo**. local: Editora, data. Tipo de suporte. Notas.

PEIXOTO, Maria de Fátima Vieira. Função citação como fator de recuperação de uma rede de assunto. In: IBICT. **Base de dados em Ciência e Tecnologia**. Brasília: IBICT, n. 1, 1996. CD-ROM

# **Artigos publicados em blog**

MANFRIN, Alessandra P. Projeto verão: cortando calorias sem esforço. 21 de Janeiro de 2013. Disponível em:< http://www.lecamanfrin.com.br/page/2> Acesso em: 28 de jan. 2013.

# **3.15.3.7 Outras fontes de informação**

# **Ata de reunião**

NOME DA ORGANIZAÇÃO. **Título e data**. Livro, número, páginas, inicial-final.

IMES/CATANDUVA. **Ata da reunião da comissão de Formatura de Direito, realizada no dia 05 de Maio de 2006**. Livro 25, p.5

#### **Bulas**

TÍTULO da medicação. Responsável técnico (se houver). Local: Laboratório, ano de fabricação. Bula de remédio.

NOVALGINA: dipirona sódica. São Paulo: Hoechst, 2001. Bula de Remédio.

# **Cartões Postais**

TÍTULO. Local: Editora, ano. Número de unidades físicas: indicação de cor RIO DE JANEIRO. Rio de Janeiro: Secretaria de Turismo, 2006.

#### **Palestra**

SILVA, Vera L.M. Intertextualidade. Catanduva 2006. Palestra realizada no IMES/FAFICA, Catanduva em 12 de Setembro de 2006.

# **Entrevista**

NOME DO ENTREVISTADO. Título. Referência da publicação. Nota de entrevista.

CRUZ, Joaquim. A Estratégia para Vencer. **Veja**. São Paulo, v. 20, n. 37, p. 5- 8, 14set. 1988. Entrevista concedida a J.A. Dias Lopes.

# **Convênios**

NOME DA PRIMERA INSTITUIÇÃO. Título. local, data.

CONSELHO NACIONAL DE DESENVOLVIMENTO CIENTÍFICO E TECNOLÓGICO - CNPQ. Termo de compromisso que entre si celebram o Conselho Nacional de Desenvolvimento Científico e Tecnológico - CNPQ, por intermédio de sua unidade de pesquisa, o Instituto Brasileiro de Informação em Ciência e Tecnologia - IBICT e Faculdade de Filosofia, Ciências e Letras de Catanduva. Catanduva, 2005.

#### **Discos**

AUTOR (compositor, executor, intérprete). Título. Direção artística (se houver). Local: Gravadora, número de rotações por minuto, sulco ou digital, número de canais sonoros. Número do disco.

DENVER, John. **Poems, prayers & promises**. São Paulo: RCA Records, 1974. 1 disco (38 min.): 33 1/3 rpm, microssulco, estéreo. 104.4049.

**Nota**: Caso seja referenciado apenas 1 lado do disco, a indicação deve ser feita pela abreviatura L., logo após a data. Em caso de coletânea, entrar pelo título.

TRACY CHAPMAN. São Paulo: Elektra, 1988. L. A, 1 disco (15 min.): 33 1/3 rpm, microssulco, estéreo. 670.4170-A.

# **Discos Compactos (CD - Compact discs)**

JÓIAS da música. Manaus: Videolar Amazônica: [199?]. v. 1. 1 disco compacto (47 min.): digital, estéreo. DL: M-23206-94. Parte integrante da revista Caras. Os Clássicos dos clássicos.

NASCIMENTO, Milton. Milton. Guarulhos: EMI, 1995. 1 CD

# **Fitas Gravadas**

AUTOR (compositor, Intérprete). Título. Local: Gravadora, ano. Número e tipo de fitas (duração): tipo de gravação Título de série, quando existir.

PANTANAL. São Paulo: Polygram, 1990. 1 cassete som. (90 min.): estéreo.

# **Filmes e Vídeos**

TÍTULO. Autor e indicação de responsabilidade relevantes (diretor, produtor, realizador, roteirista e outros). Coordenação (se houver). Local: Produtora e distribuidora, data. Descrição física com detalhes de número de unidades, duração em minutos, sonoro ou mudo, legendas ou de gravação. Série, se

houver. Notas especiais.

NOME da rosa. Produção de Jean-Jaques Annaud. São Paulo: Tw Vídeo distribuidora, 1986. 1 Videocassete (130 min.): VHS, Ntsc, son., color. Legendado. Port.

# **Fotografias**

AUTOR (Fotógrafo ou nome do estúdio) Título. Ano. Número de unidades físicas: indicação de cor; dimensões.

KELLO, Foto & Vídeo. **Escola Técnica Federal de Santa Catarina**. 1997. 1 album (28 fot.): color; 17,5 x 13 cm.

# **Mapas , Globos, fotografias aéreas e outros**

AUTOR. Título. Local: Editora, data de publicação. Número de unidades físicas: indicação de cor, altura x largura. Escala.

INSTITUTO GEOGRÁFICO E CARTOGRÁFICO. **Regiões do Estado de São Paulo.** São Paulo, 1994. 1 mapa.color, 79cmx95cm. Escala 1: 2.000.

GLOBO Escolar Geomapas. Santo André: Geomapas, 1999. 1Globo

# **Microfichas**

SPINELLI, Mauro. **Estudo da motricidade articulatória e da memória auditiva em distúrbios específicos de desenvolvimento da fala. 1973**. Tese (Doutorado em voz) - Pontifícia Universidade Católica de São Paulo, São Paulo. 3 microfichas.

#### **Microfilmes**

CARDIM, M.S. **Constitue o ensino de 2° grau noturno uma verdadeira educação de adultos?** Curitiba: Universidade Federal do Paraná, 1984. 1 bobina de microfilmes. 35 m

# **Slides (diapositivos)**

AMORIM, Hélio Mendes de. **Viver ou morrer**. Rio de Janeiro: Sonoro Vídeo, [197?]. 30 slides, color

# **Notas de aula**

KNAPP, Ulrich. **Separação de isótopos de urânio conforme o processo Nozzle:** curso introdutório, 5-30 de set. de 1977. 26 f. Notas de Aula.

# **Folder**

PORTO ALEGRE. Departamento de Educação. **Obesidade.** Porto alegre: HE-UFPEL-FAU, 2006..

# **3.16 Apêndice (Elemento opcional)**

Informações suplementares, texto ou documento elaborado pelo Autor,

Ex.: Questionário aplicado, roteiro de entrevista,

O Título deve ser precedido da palavra APÊNDICE, centralizado, caixa alta e negrito. Identificado por letras maiúsculas travessão e pelo respectivo título.

**Figura 19 Apêndice**

**APÊNDICE A -** -**Questionário** 

# **3.17 Anexo (Elemento opcional)**

Textos ou documentos **não elaborados** pelo Autor, que complementam sua argumentação. O Título deve ser precedido da palavra ANEXO, centralizado, caixa alta e negrito. Identificado por letras maiúsculas travessão e pelo respectivo título. Ex. Folder institucional, leis, etc...

 **Figura 20 Anexo**

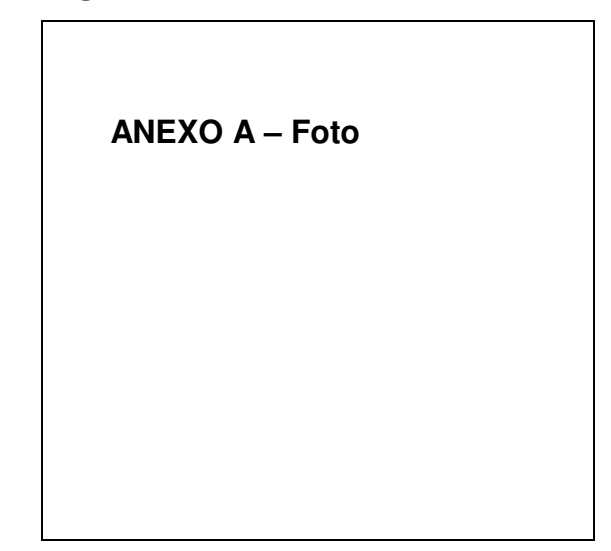

ASSOCIAÇÃO BRASILEIRA DE NORMAS TÉCNICAS. **NBR 14724:** informação e

documentação: trabalhos acadêmicos: apresentação. Rio de Janeiro, 2011.

\_\_\_\_\_\_\_\_\_.**NBR 6023:** informação e documentação: referência: elaboração. Rio de Janeiro, 2002.

\_\_\_\_\_\_\_\_\_. **NBR 6024:** numeração progressiva das seções de um documento escrito: apresentação. Rio de Janeiro, 2012.

\_\_\_\_\_\_\_\_\_. **NBR 6027**: informação e documentação: sumário: apresentação. Rio de Janeiro, 2012.

\_\_\_\_\_\_\_\_\_. **NBR 6028**: informação e documentação: resumo: apresentação. Rio de Janeiro, 2003.

\_\_\_\_\_\_\_\_\_. **NBR 10520**: informação e documentação: citações em documentos: apresentação. Rio de Janeiro, 2002.

\_\_\_\_\_\_\_\_\_. **NBR 12225**: informação e documentação: Lombada: apresentação. Rio de Janeiro, 2004.